## Package 'rSQM'

January 12, 2018

Type Package Title Statistical Downscaling Toolkit for Climate Change Scenario using Non Parametric Quantile Mapping Version 1.3.14 Date 2018-01-10 Author Jaepil Cho [aut], Wonil Cho [aut, cre], Imgook Jung [aut] Maintainer Wonil Cho <climate.service@apcc21.org> Description Conducts statistical downscaling of daily CMIP5 (Coupled Model Intercomparison Project 5) climate change scenario data at a station level using empirical quantile mapping method by Jaepil Cho et al. (2016) <doi:10.1002/ird.2035>. License GPL  $(>= 2)$ LazyData TRUE RoxygenNote 6.0.1 **Depends** R  $(>= 3.3.0)$ Imports ncdf4, zoo, stringr, EcoHydRology, dplyr, gsubfn, yaml, mise, reshape2, qmap, ggplot2

Suggests knitr, rmarkdown, testthat

NeedsCompilation no

VignetteBuilder knitr

Repository CRAN

Date/Publication 2018-01-12 04:08:41 UTC

### R topics documented:

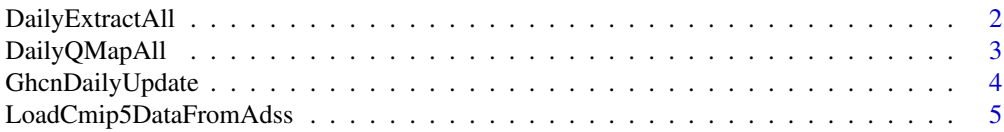

#### <span id="page-1-0"></span>2 DailyExtractAll

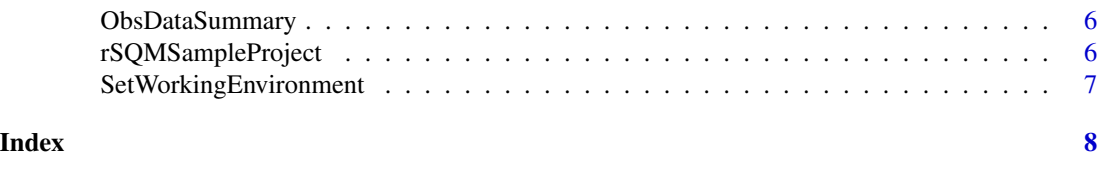

DailyExtractAll *Extract daily time series*

#### Description

Extract daily time series for every combination of varialbes, GCM models, and RCP scenarios as text format

#### Usage

```
DailyExtractAll(cmip5dir, stndir, stnfile, qmapdir, SimAll, ModelNames,
 RcpNames, VarNames, OWrite)
```
#### Arguments

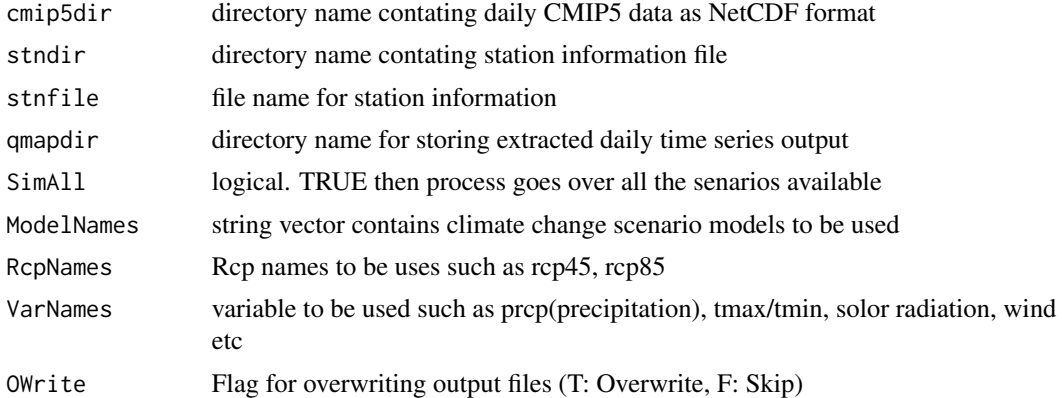

#### Examples

```
## Not run:
rSQMSampleProject()
## Step 1. Set working environment
EnvList <- SetWorkingEnvironment(envfile = "rSQM.yaml")
## Step 2. Load climate scenario data
LoadCmip5DataFromAdss(dbdir = EnvList$dbdir, NtlCode = EnvList$NtlCode)
## Step 3. Extract daily time series
DailyExtractAll(
cmip5dir = EnvList$cmip5dir,
stndir = EnvList$stndir,
stnfile = EnvList$stnfile,
qmapdir = EnvList$qmapdir,
SimAll = EnvList$SimAll,
```
#### <span id="page-2-0"></span>DailyQMapAll 3

```
ModelNames = EnvList$ModelNames,
RcpNames = EnvList$RcpNames,
VarNames = EnvList$VarNames,
OWrite = EnvList$OWrite)
```
## End(Not run)

DailyQMapAll *Quantile mapping bias-correction*

#### Description

Do bias-correction using quantile mapping ans save the bias-corrected outputs for each weather station.

#### Usage

```
DailyQMapAll(stndir, stnfile, qmapdir, prjdir, SimAll, RcpNames, VarNames,
  syear_obs, eyear_obs, syear_his, eyear_his, syear_scn, eyear_scn, OWrite,
  SRadiation)
```
#### Arguments

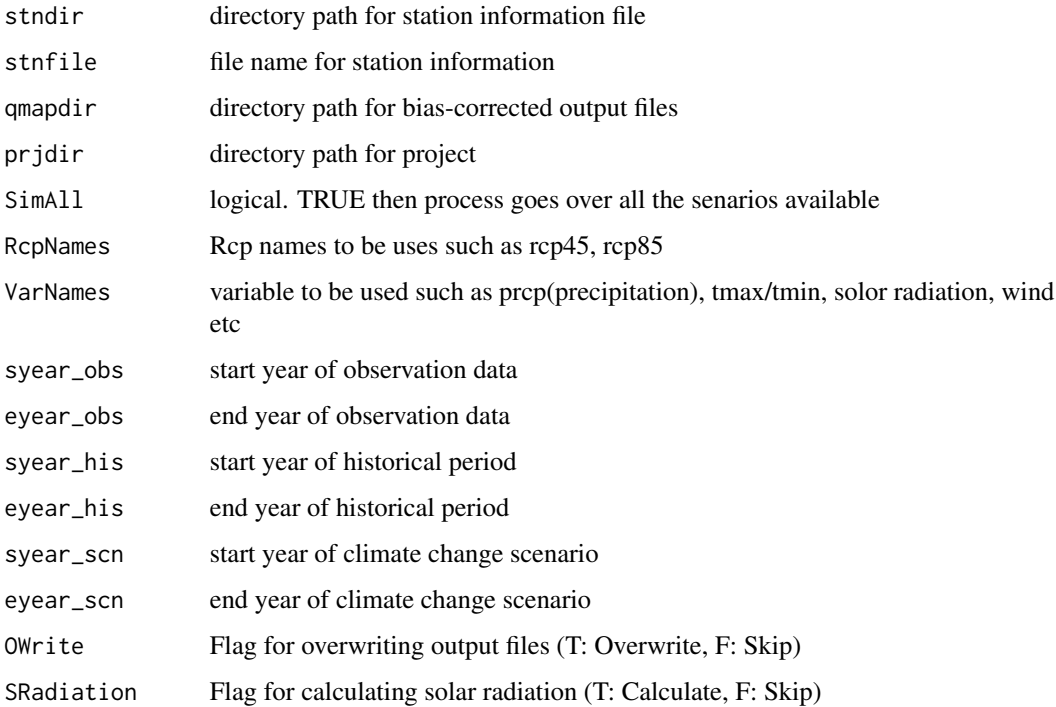

#### Examples

```
## Not run:
## Step 0. Load sample project
rSQMSampleProject()
## Step 1. Set working environment
EnvList <- SetWorkingEnvironment(envfile = "rSQM.yaml")
## Step 2. Load climate scenario data
LoadCmip5DataFromAdss(dbdir = EnvList$dbdir, NtlCode = EnvList$NtlCode)
## Step 3. Extract daily time series
DailyExtractAll(
cmip5dir = EnvList$cmip5dir,
stndir = EnvList$stndir,
stnfile = EnvList$stnfile,
qmapdir = EnvList$qmapdir,
SimAll = EnvList$SimAll,
ModelNames = EnvList$ModelNames,
RcpNames = EnvList$RcpNames,
VarNames = EnvList$VarNames,
OWrite = EnvList$OWrite)
## Step 4. Bias-correction by simple quantile mapping
DailyQMapAll(
 stndir = EnvList$stndir,
 stnfile = EnvList$stnfile,
 qmapdir = EnvList$qmapdir,
 prjdir = EnvList$prjdir,
 SimAll = EnvList$SimAll,
 RcpNames = EnvList$RcpNames,
 VarNames = EnvList$VarNames,
 syear_obs = EnvList$syear_obs,
 eyear_obs = EnvList$eyear_obs,
 syear_his = EnvList$syear_his,
 eyear_his = EnvList$eyear_his,
 syear_scn = EnvList$syear_scn,
 eyear_scn = EnvList$eyear_scn,
 OWrite = EnvList$OWrite,
 SRadiation = EnvList$SRadiation)
## End(Not run)
```
GhcnDailyUpdate *Update Observation Data from GHCN(Global Historical Climatology Network)*

#### Description

When user does not have own observation dataset, one can download it from GHCN. However, not recommended since NA values are too many.

<span id="page-3-0"></span>

#### <span id="page-4-0"></span>LoadCmip5DataFromAdss 5

#### Usage

GhcnDailyUpdate(NtlCode, stndir, syear\_obs, eyear\_obs)

#### Arguments

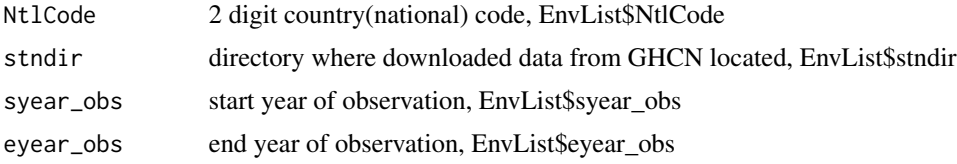

#### Examples

```
## Not run:
## You can download observation data of Myanmar(MY) from 1969 to 2005 into current working directory
GhcnDailyUpdate(NtlCode="MY", stndir=getwd(), syear_obs=1969, eyear_obs=2005)
```
## End(Not run)

LoadCmip5DataFromAdss *Download clipped national level CMIP5 data*

#### Description

Download clipped national level CMIP5 data from ADSS's ftp server. Apec Climate Center Data Service System

#### Usage

LoadCmip5DataFromAdss(dbdir, NtlCode)

#### Arguments

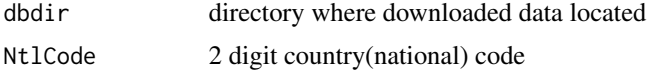

#### Examples

```
## Not run:
rSQMSampleProject()
SetWorkingEnvironment(envfile = "rSQM.yaml")
LoadCmip5DataFromAdss(dbdir = EnvList$dbdir, NtlCode = EnvList$NtlCode)
## You can find the national code at www.apcc21.org
```
## End(Not run)

<span id="page-5-0"></span>ObsDataSummary *ObsDataSummary*

#### Description

ObsDataSummary

#### Usage

```
ObsDataSummary(obsdir, stnfile, VarNames, syear_obs, eyear_obs)
```
#### Arguments

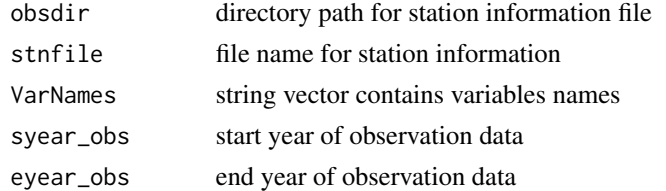

#### Examples

```
## Not run:
ObsDataSummary(
 "Observation Directory",
 "Station File",
 "Start yaer of observations",
  "End year of observations"
)
## End(Not run)
```
rSQMSampleProject *function to create simple environment for package tutorial*

#### Description

Creates project directories in user's current working directory and load sample project data into proper path for user to perform simple tutorial.

#### Usage

rSQMSampleProject(verbose = TRUE)

#### Arguments

verbose Logical. If false, you can skip the verbose description for the structure

#### <span id="page-6-0"></span>SetWorkingEnvironment 7

#### Examples

```
library(rSQM)
rSQMSampleProject()
## Check your working directory, you can see newly created directories and sample data being loaded.
```
SetWorkingEnvironment *Setting project environment with external yaml file*

#### Description

User needs quite many arguments throughtout the process. For accomodation, one can write down yaml file with environmental arguments and by using it, everythig is done.

#### Usage

```
SetWorkingEnvironment(envfile, override = list())
```
#### Arguments

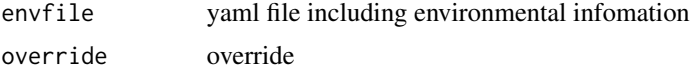

#### Value

a list object containing all environmental arguments

#### Examples

```
rSQMSampleProject()
SetWorkingEnvironment(envfile = "rSQM.yaml")
```

```
## Not run:
EnvList <- SetWorkingEnvironment(envfile = "UserCustomized.yaml")
## And this EnvList object has all the information for the all the next steps
```
## End(Not run)

# <span id="page-7-0"></span>Index

DailyExtractAll, [2](#page-1-0) DailyQMapAll, [3](#page-2-0) GhcnDailyUpdate, [4](#page-3-0) LoadCmip5DataFromAdss, [5](#page-4-0) ObsDataSummary, [6](#page-5-0) rSQMSampleProject, [6](#page-5-0) SetWorkingEnvironment, [7](#page-6-0)